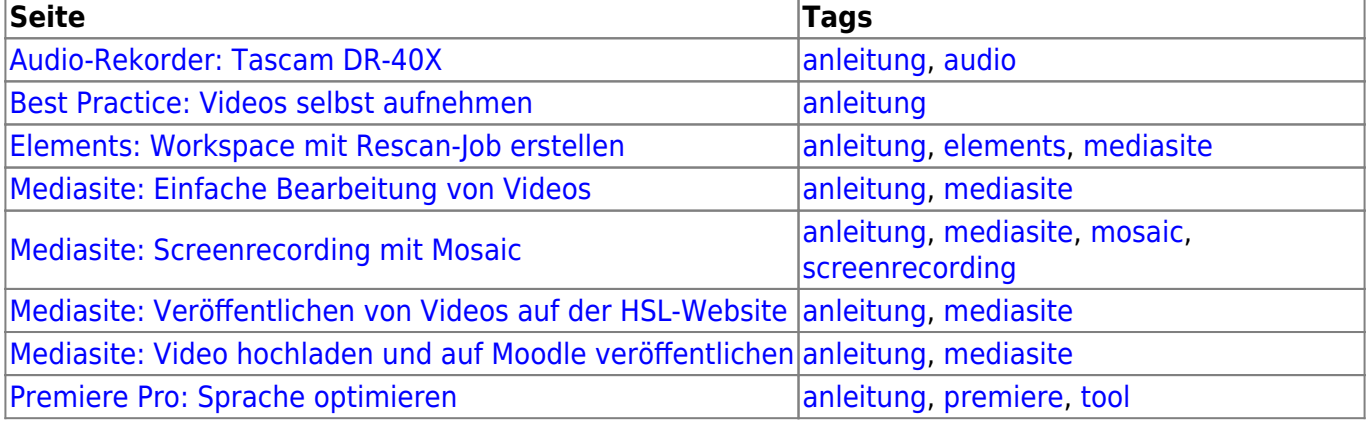

From: <https://wiki.zil.haw-landshut.de/>-

Permanent link: **<https://wiki.zil.haw-landshut.de/doku.php?id=zil:tags>**

Last update: **09062021, 09:35**